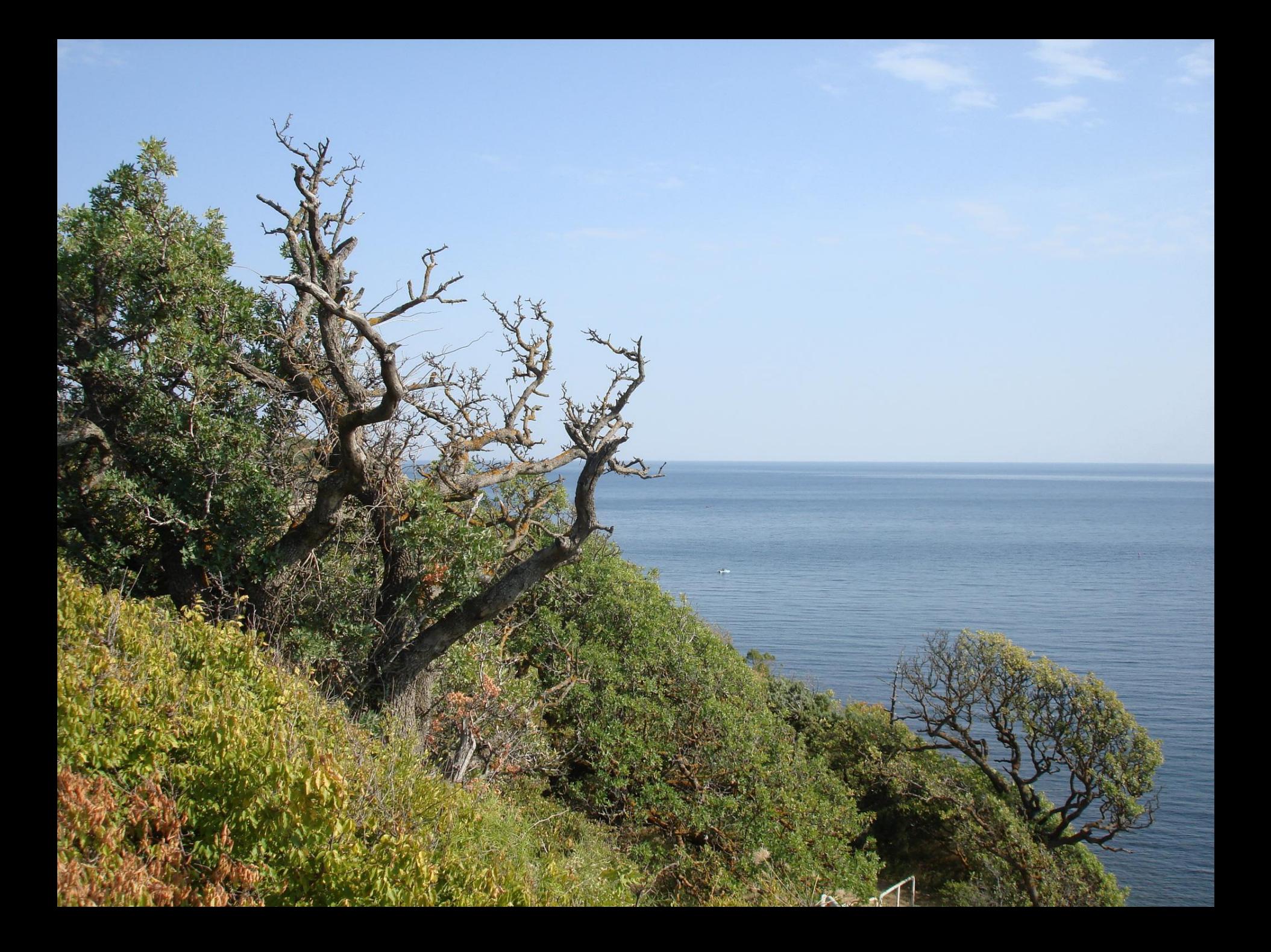

### **Технологии программирования**

- **Этапы разработки программного обеспечения**:
- 1) Анализ требований.
- 2) Проектирование.
- 3) Кодирование.
- 4) Тестирование и отладка.
- 5) Документирование.
- 6) Сопровождение.

## **Структурное программирование**

**I. Модульность** – разбиение программы на части (модули), которые можно компилировать автономно, отдельно от других частей.

Модули должны как можно **меньше** быть связанными друг с другом.

Если компилируется (тестируется) один модуль, то о других ему достаточно «знать» их вход и выход.

#### **Принципы модульного программирования:**

- **1**) Большие программы следует разбить на малые независимые подпрограммы.
- **2**) Модуль должен иметь одну точку входа и одну точку выхода.
- **3**) Замена общей памяти на дополнительные параметры модулей.

a, b **M1**  $a=7$ **M2** a=a+6 **M1**(**x**, **y**) **x**=7 **M2**(**z**, **v**) **z**=**z**+6

# **II**. Проектирование **«сверху-вниз»:**

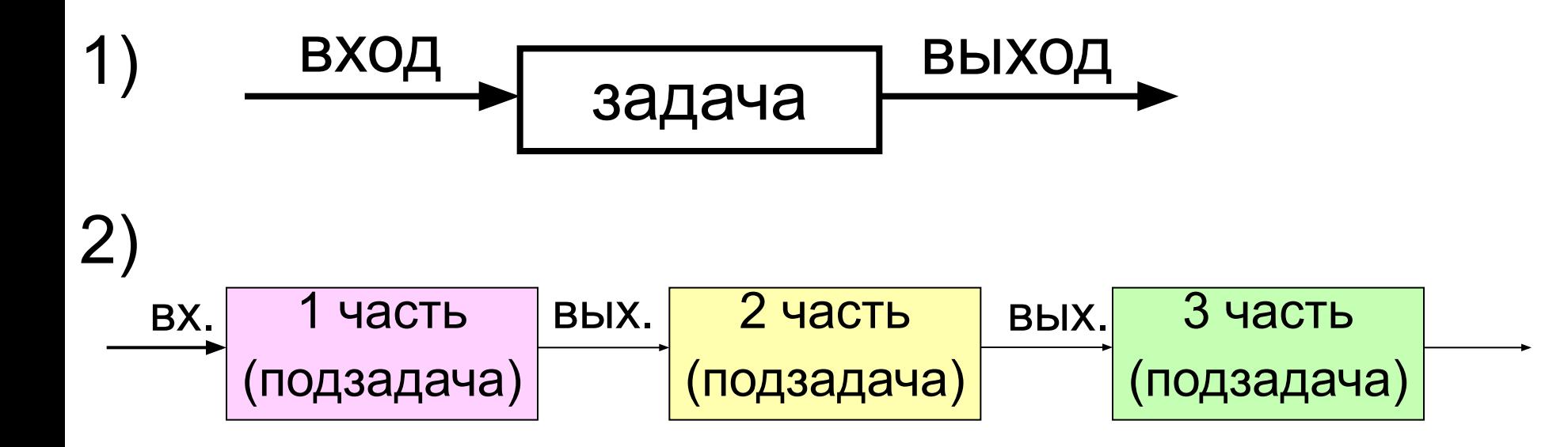

Внутри модуля связи должны быть максимальными, а между модулями – минимальными.

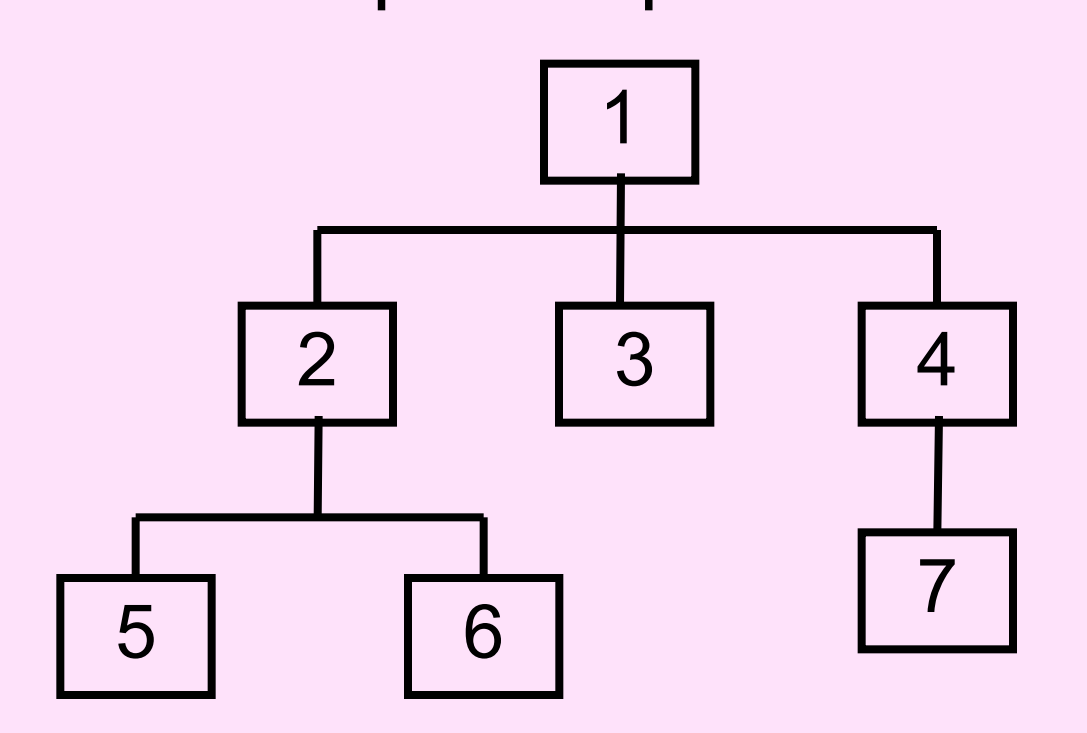

Проектирование программ путем последовательного разбиения большой задачи на меньшие подзадачи, рассматриваемые порознь, соответствует нисходящему («**сверху-вниз**») проектированию.

#### Восходящее «снизу-вверх»:

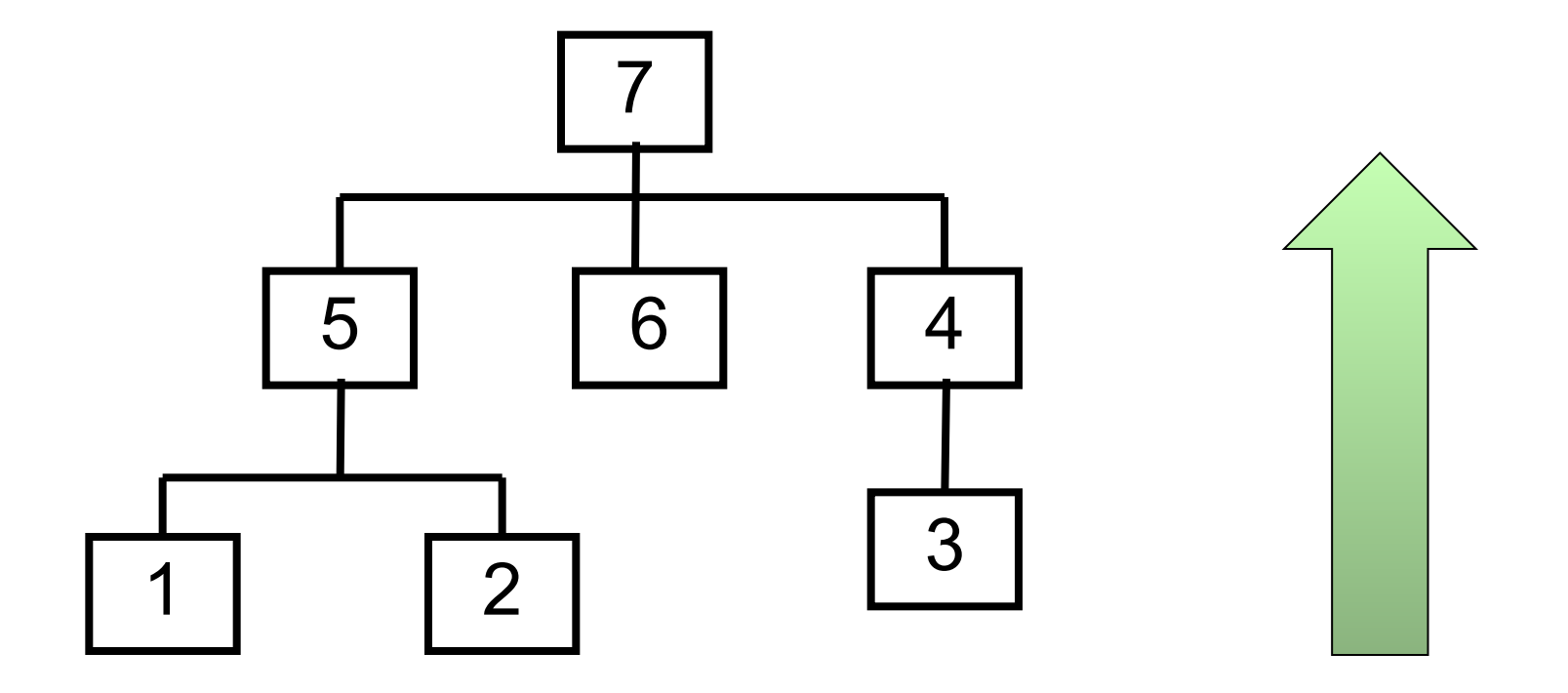

Принципы проектирования программ «**сверху-вниз**»:

- 1) Последовательная **декомпозиция** большой задачи на более мелкие подзадачи (модули);
- **2) Спецификация** интерфейсов: описание входа и выхода каждого модуля;
- 3) Проектирование модулей верхнего уровня производится **без детализации** описания модулей нижних уровней.

## **III.** Программирование **без «GOTO»**.

Для написания программы достаточно использовать:

-операторы присваивания;

-последовательности

- цикл While

-ветвления  $(if \dots then \dots else \dots)$ 

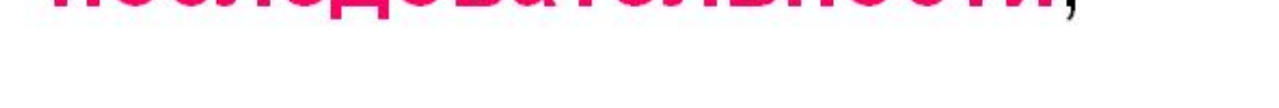

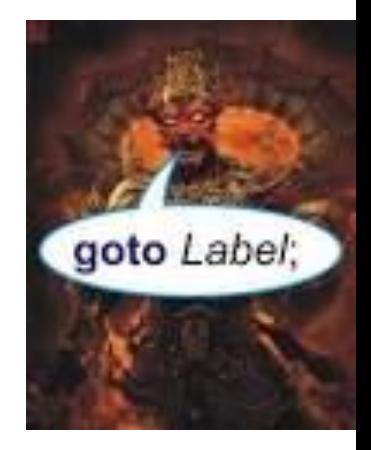

- ☞ облегчает независимую отладку блоков программы.
- ☞ облегчает модификацию программы;
- разных участков программы;
- ☞ упрощает отладку программы; ☞ позволяет вызывать подпрограмму из
- ☞ улучшить читаемость программы;
- ☞ сократить листинг программы;
- Использование подпрограмм позволяет:

# **Подпрограммы**

- **повторение** (циклы).
- **ветвление** (условный оператор);
- **следование** (последовательность);
- **Основные алгоритмические конструкции подпрограмм:**

# Использование подпрограмм требует согласования параметров подпрограмм.

 Функции бывают **стандартные** и **определенные пользователем**. **Функция** в отличие от процедуры возвращает в точку вызова *скалярное значение*. Передача данных из главной программы в подпрограмму и возврат результата осуществляется с помощью **параметров**. Параметры процедур и функций: **формальные** и **фактические**.

Подпрограммы вызываются из основной программы **по имени**.

# **Объектно-ориентированное программирование**

Весь мир – это совокупность взаимодействующих объектов.

**Объект** характеризуется **свойствами** и **поведением**.

Множество объектов, имеющих

одинаковое поведение и структуру,

образуют **класс объектов**.

Классы – это абстракции, *описывающие* объекты.

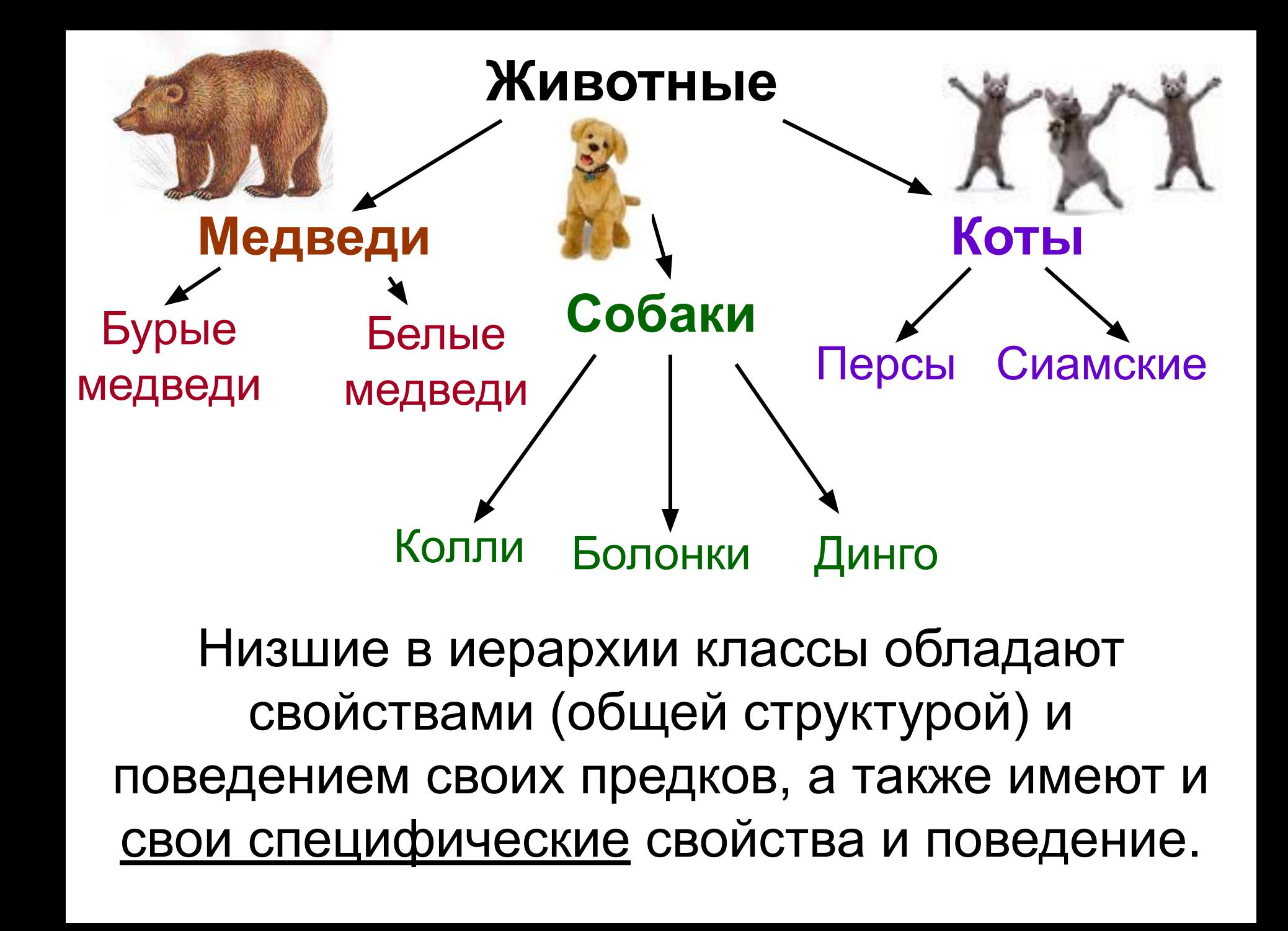

**Наследование**: объекты нижних уровней (подклассов) наследуют структуру и поведение верхних (классов).

- Пусть **А** базовый класс, **В** его подкласс. Тогда:
- общие для классов **А** и **В** структуры данных и методы могут быть определены только в классе ; **А**
- переменные и методы класса **А** могут быть использованы объектами класса **В** без их повторного определения в **В**.

#### **Класс – это тип данных.**

#### **Объект** – это экземпляр (конкретный представитель) класса.

Описание класса включает:

- ▶ данные (переменные, память под значения этого типа данных);
- ▶ методы (функции, процедуры, задающие поведение).

**Метод** в ООП – **процедура, реализующая действия (операции) над объектом**.

Пример 1.

#### **Класс** – «Очередь в магазин»: Очередь\_в\_маг;

Данные - массив элементов типа «Человек»

Методы – Обслужить («голову») очереди;

Поставить («в хвост») очереди.

Человек Петров; Очередь в\_маг МояОчередь; тип объект класс тип класс объект

Петров.Кушать;

МояОчередь.Обслужить;

МояОчередь.Поставить(Петров);

- **Пример 2**. Пусть Ivankov объект класса Student, Name – переменная (свойство объектов) этого класса,
- work() метод класса.
- Тогда объектно-ориентированной программой, устанавливающей имя студента и применяющей этот метод, является:

```
Student Ivankov;
```
Ivankov.Name = "Vasily";

Ivankov.work();

**Пример 3**. Пусть a – объект класса k, setval (int  $x$ ) – метод, задающий значение, указанное параметром х, объектам этого класса. Тогда программа, устанавливающая значение **7** объекту a, имеет вид:

a**.**setval(**7**)

**Инкапсуляция** означает возможность отделения интерфейса спецификации методов от их реализации.

**Полиморфизм** означает возможность использования разных функций с одним и тем же именем.

Основные концепции объектноориентированного подхода:

> **1. Класс. 2. Объект. 3. Метод. 4. Свойство. 5. Событие. 6. Инкапсуляция. 7. Полиморфизм. 8. Наследование.**

**Пример**. Класс **Cat** – «Кот». Класс содержит приватную переменную Age (возраст), открытые методы доступа к этой переменной SetAge и GetAge, а также открытый метод кошачьего мяуканья Meow. Вся программа:

#include<iostream.h> *//подключение библиотеки ввода вывода*

#### **class Cat** *//начало объявления класса*

**{**public:

 void SetAge(int x); void Meow(void); private:

int GetAge(void); *//методы класса – открытый доступ*

 int Age; *//переменная класса – закрытый доступ для не членов класса* **}**; *//конец объявления класса*

```
int Cat::GetAge(void) //определение (реализация) метода GetAge,
{return Age;}; // возвращающего значение приватной (закрытой)
                                                переменной Age
void Cat::SetAge(int x) //определение (реализация) метода SetAge,
 {Age = x;}; //устанавливающего значение
                                               переменной Age:
void Cat::Meow(void) //определение (реализация) метода Meow
```
*//Наша задача – создать кота, установить его возраст, заставить его мяукнуть, узнать его возраст и еще раз заставить мяукнуть:*

```
int main()
{Cat Murka,Barsik;
 Murka.SetAge(5);
 Barsik.SetAge(2);
 Murka.Meow();
 cout<<"Murke - "<<Murka.GetAge()<<" let"<<endl;
 Murka.Meow(); 
 Barsik.Meow();
 getch();
 return 0; }
```
**{**cout<<"Мiaу!!!!!!"; **}**;